# <span id="page-0-0"></span>Processus concurrents et parallélisme Chapitre 10 - Performance

Gabriel Girard

18 octobre 2022

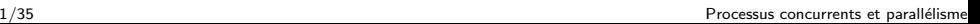

 $QQ$ 

 $\mathcal{A} \equiv \mathcal{F} \rightarrow \mathcal{A} \stackrel{\mathcal{B}}{\Longrightarrow} \mathcal{A} \stackrel{\mathcal{B}}{\Longrightarrow} \mathcal{A} \stackrel{\mathcal{B}}{\Longrightarrow} \mathcal{F}.$ 

#### 1 [Introduction](#page-2-0)

- 2 [Mesures de performance](#page-7-0) [Les mesures courantes](#page-10-0)
- 3 Les techniques d'évaluation **[Simulation](#page-16-0)** 
	- **•** Évaluation analytique
- 4 [La charge de travail](#page-19-0)
	- [Charge de travail de tests](#page-22-0)
- 5 [Techniques de mesure](#page-26-0)
- <sup>6</sup> [Etude de cas](#page-28-0) ´

#### <span id="page-2-0"></span>1 [Introduction](#page-2-0)

- [Mesures de performance](#page-7-0) • [Les mesures courantes](#page-10-0)
- Les techniques d'évaluation **[Simulation](#page-16-0)** • Évaluation analytique
- 4 [La charge de travail](#page-19-0) [Charge de travail de tests](#page-22-0)
- 5 [Techniques de mesure](#page-26-0)
- Étude de cas

 $4$  ロ }  $4$   $\overline{r}$  }  $4$   $\overline{z}$  }

## Introduction

- Aspect primordial d'un système informatique : accomplir les fonctions pour lesquelles il a été conçu
- Second aspect : performance
- Mais qu'est-ce que la performance ?

## **Tendances**

On mesure la performance de quoi ? ? ?

 $2Q$ 

- **o** ordinateur
- · productivité humaine
- entrées/sorties
- · disponibilité
- **·** réseau
- **·** logiciels

## **Besoins**

- · Sélection
- **•** Projection
- Contrôle
- · Planification de capacité

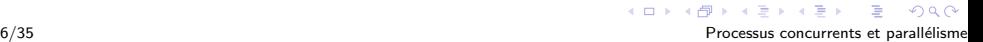

## **Besoins**

- Pour faire de l'évaluation de performance, il faut faire de la prédiction :
	- nature des application (concepteur)
	- charge de travail anticipée (concepteur)

#### <span id="page-7-0"></span>**[Introduction](#page-2-0)**

- 2 [Mesures de performance](#page-7-0) [Les mesures courantes](#page-10-0)
- Les techniques d'évaluation **[Simulation](#page-16-0)** • Évaluation analytique
- 4 [La charge de travail](#page-19-0) [Charge de travail de tests](#page-22-0)
- 5 [Techniques de mesure](#page-26-0)
- Étude de cas

 $(1, 1)$   $(1, 1)$   $(1, 1)$   $(1, 1)$   $(1, 1)$   $(1, 1)$   $(1, 1)$   $(1, 1)$   $(1, 1)$   $(1, 1)$   $(1, 1)$   $(1, 1)$   $(1, 1)$ 

[Chapitre 10 - Performance](#page-0-0) [Mesures de performance](#page-7-0)

## Qui cela intéresse-t-il ?

#### • Les mesures intéressent :

- **·** les concepteurs
- les gestionnaires
- les utilisateurs (analystes et programmeurs)

 $\Omega$ 

[Chapitre 10 - Performance](#page-0-0) [Mesures de performance](#page-7-0)

# Connaissance requise !

**• Pour mesurer il faut connaître** 

- · les caractéristiques du système évalué
- · les conditions d'opération du système au moment de l'évaluation (charge de travail)

イロト イ押ト イヨト イヨト

 $\Omega$ 

**·** les mesures de performance

<span id="page-10-0"></span>[Chapitre 10 - Performance](#page-0-0) [Mesures de performance](#page-7-0) [Les mesures courantes](#page-10-0)

#### Les mesures courantes

- **•** temps de virement (interne et externe)
- **o** temps de traitement
- **•** temps de virement moyen
- temps de virement pondéré
- temps de virement pondéré moyen

 $\Omega$ 

**K ロ ▶ K 何 ▶ K 手** 

[Chapitre 10 - Performance](#page-0-0) [Mesures de performance](#page-7-0) [Les mesures courantes](#page-10-0)

#### Les mesures courantes

- temps réponse
- temps réponse moyen
- l'écart-type sur le temps réponse
- · l'étendue du temps réponse
- · la variance du temps réponse
- la valeur maximale du temps réponse
- les centiles

 $\Omega$ 

**K ロ ▶ | K 伊 ▶ | K ヨ** 

[Chapitre 10 - Performance](#page-0-0) [Mesures de performance](#page-7-0) [Les mesures courantes](#page-10-0)

#### Les mesures courantes

- **e** rendement ou débit
- capacité
- **·** disponibilité
- **•** temps moyen entre les pannes
- $\bullet$  utilisation (uct, e/s, mémoire, ...)
- chevauchement
- niveau de multiprogrammation
- facteur d'étirement de la multiprogrammation
- taux de pagination
- temps de réaction

 $\Omega$ 

イロト イ押 トイヨ トイヨト

[Chapitre 10 - Performance](#page-0-0) [Mesures de performance](#page-7-0)

[Les mesures courantes](#page-10-0)

#### Les mesures courantes

• Les différentes mesures intéressent quels types d'usagers ?

#### <span id="page-14-0"></span>**[Introduction](#page-2-0)**

- [Mesures de performance](#page-7-0) • [Les mesures courantes](#page-10-0)
- 3 Les techniques d'évaluation **[Simulation](#page-16-0)** 
	- **•** Évaluation analytique
- 4 [La charge de travail](#page-19-0) [Charge de travail de tests](#page-22-0)
- 5 [Techniques de mesure](#page-26-0)
- Étude de cas

**≮ロ ▶ (母 ▶ (ヨ )** 

[Chapitre 10 - Performance](#page-0-0) Les techniques d'évaluation

## Comment peut-on mesurer ?

#### • Comment peut-on mesurer notre système ? ?

- les techniques empiriques
- les techniques de modélisation (simulation et analytiques)

 $\Omega$ 

イロト イ押ト イヨト イヨト

<span id="page-16-0"></span>[Chapitre 10 - Performance](#page-0-0) Les techniques d'évaluation [Simulation](#page-16-0)

## Simulation

- $\bullet$  On programme un modèle simplifié du système
- Deux types
	- les simulateurs dirigés par les événements
	- **·** les simulateurs dirigés par les scripts
- Inconvénients : complexe à concevoir et à utiliser
- Avantages : elles évitent la conception d'un système réel et elles sont réutilisables

 $\Omega$ 

イロト イ押ト イヨト イヨト

[Chapitre 10 - Performance](#page-0-0) Les techniques d'évaluation [Simulation](#page-16-0)

## Langages de simulation

- · Simula (événements discrets)
- GPSS (événements discrets)
- SimPy (Python : événements discrets)
- Sim.JS (Javascript : événements discrets)
- ...

 $\Omega$ 

イロト イ押 トイヨ トイヨト

<span id="page-18-0"></span>[Chapitre 10 - Performance](#page-0-0) Les techniques d'évaluation [Evaluation analytique](#page-18-0) ´

# Les techniques d'évaluation analytiques

- Utilise des méthodes d'analyse mathématique
- Les composants sont représentés par des modèles mathématiques
- modèles populaires : théorie des files d'attente et chaînes de Markov
- Inconvénients : habiletés mathématiques et simplifications

イロト イ押ト イヨト イヨト

#### <span id="page-19-0"></span>**[Introduction](#page-2-0)**

- [Mesures de performance](#page-7-0) • [Les mesures courantes](#page-10-0)
- Les techniques d'évaluation **[Simulation](#page-16-0) •** [Evaluation analytique](#page-18-0)
- 4 [La charge de travail](#page-19-0) [Charge de travail de tests](#page-22-0)
- 5 [Techniques de mesure](#page-26-0)
- Étude de cas

4 F F 4 5 F F F

# La charge de travail

...

- Ce sont toutes les demandes de traitement (programmes, donn´ees, commandes) faites par les usagers
- Pour chaque mesure on doit spécifier la charge de travail utilisée
- · Exemples de différences de charge qui peuvent fausser les mesures :
	- $\bullet$  séquence des travaux, interactifs ou non, accès à des fichiers,
- Un charge de travail de tests est la charge de travail traitée pendant la prise de mesures

 $(1, 1)$   $(1, 1)$   $(1, 1)$   $(1, 1)$   $(1, 1)$   $(1, 1)$   $(1, 1)$   $(1, 1)$   $(1, 1)$   $(1, 1)$ 

[Chapitre 10 - Performance](#page-0-0) [La charge de travail](#page-19-0)

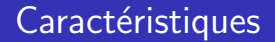

#### • Caractéristiques importantes de la charge de travail de tests :

- **•** reproduisible
- représente convenablement la charge réelle (au niveau physique, virtuel ou fonctionnel)

### <span id="page-22-0"></span>Charge de travail de tests

- · Charge de tests réelle
- Charge de tests synthétique
- Charge de tests artificielle

 $4$  ロ }  $4$   $\overline{r}$  }  $4$   $\overline{z}$  }

 $299$ 

## Charge de travail de tests réelle

- C'est la charge naturelle
- **·** Modèle très réaliste
- · Modèle peu commode (flexibilité, réutilisation, confidentialité, ...)

# Charge de travail de tests synthétique

- Charge synthétique naturelle (benchmark) : comprend des programmes extraits de la charge réelle
- Charge synthétique interactive (scénario et script)
- Charge synthétique hybride : programmes de la charge réelle  $+$  programmes synthétiques ou noyaux
- Charge synthétique interactive hybride (scénario et script)

イロト イ押ト イラト イラト

## Charge de travail de tests artificielle

- Vitesse de l'ordinateur (timings)
- Mélange d'instructions
- Programmes synthétiques ou noyaux
- Sonde (magnitude)

 $\Omega$ 

#### <span id="page-26-0"></span>**[Introduction](#page-2-0)**

- [Mesures de performance](#page-7-0) • [Les mesures courantes](#page-10-0)
- Les techniques d'évaluation **[Simulation](#page-16-0)** • Évaluation analytique
- 4 [La charge de travail](#page-19-0) [Charge de travail de tests](#page-22-0)
- 5 [Techniques de mesure](#page-26-0)
- Étude de cas

**K ロ ト K 何 ト K ヨ ト** 

[Chapitre 10 - Performance](#page-0-0) [Techniques de mesure](#page-26-0)

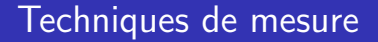

- · Par détection d'événements
- · Par échantillonnage

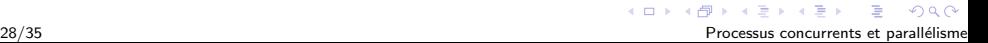

#### <span id="page-28-0"></span>**[Introduction](#page-2-0)**

- [Mesures de performance](#page-7-0) • [Les mesures courantes](#page-10-0)
- Les techniques d'évaluation **[Simulation](#page-16-0)** • Évaluation analytique
- 4 [La charge de travail](#page-19-0) [Charge de travail de tests](#page-22-0)
- 5 [Techniques de mesure](#page-26-0)

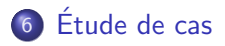

 $(1, 1)$   $(1, 1)$   $(1, 1)$   $(1, 1)$   $(1, 1)$   $(1, 1)$   $(1, 1)$   $(1, 1)$   $(1, 1)$   $(1, 1)$   $(1, 1)$   $(1, 1)$   $(1, 1)$ 

[Chapitre 10 - Performance](#page-0-0) [Etude de cas](#page-28-0) ´

## **Solaris**

- sar, sadc, ps
- perfmeter, vmstat, iostat
- netstat, nfsstat
- top, htop
- o se
- mpstat, psrinfo, uptime

 $4$  ロ ト イ ロ ト イ ヨ ト

 $\mathbb{R}$  is

 $2Q$ 

## Charge de travail de tests

- Dhrystone mips, Whetstone
- Flops (Mega, Téra)
- GPCmark
- · Iobench, iostone
- **•** Linpack
- **a** NESstone
- TPC (A, B, C, H, R, W)
- X11perf

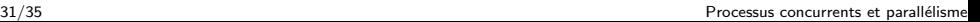

 $\Omega$ 

イロト イ押ト イヨト イヨト

# Charge de travail de tests : SpecMark

- SpecCPU (Specint, Specfp, Specbase, ...)
- SpecViewPerf (OpenGL, ...), SpecAPC (3ds)
- SpecMPI, SpecOMP
- SpecJAPPServer, SpecJVM, SpecJEnterprise
- SpecMail, SpecWeb
- SpecVirt
- SPECSip (VOIP)
- SpecPower, SpecSFS
- **SpecCloud**

4 F F 4 F F 4 F F

## Charge de travail de tests : mobiles

- Antutu
- PassMark (Android)
- **GFXBench**
- BaseMark OS
- **o** GeekBench
- **o** JetStream
- Vellamo Metal

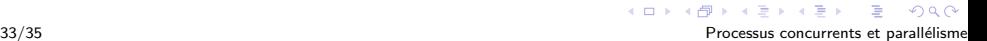

## Charge de travail de tests : autres

- CaffeineMark, VolanoMark (java)
- Netbench (serveur de fichiers)
- · EEMBC Benchmark (systèmes embarqués)
- NAS Parallel Benchmark
- SPLASH (calcul parallèle)
- nPerf (.NET)
- $\bullet$  ...

**≮ロト (何) (ミ) (ミ)** 

<span id="page-34-0"></span>[Chapitre 10 - Performance](#page-0-0) [Etude de cas](#page-28-0) ´

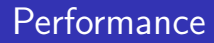

# FIN

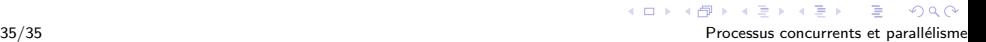